### **Inventronics Digital Dimming V2.0**

### **Communication Protocol**

### **I. Hardware Interface Design**

- Digital Dimming utilizes a Master-Slave single line UART communication bus
- To communicate with the driver via UART\_TX and UART\_RX, a conversion circuit is needed
- DIM+ is internally pulled high by the 12V auxiliary supply, which regulates a 200- 450uA constant current supply on the DIM+ line.
- To ensure the reliability of communication, a 36kΩ resistor is required, paralleled between DIM+ and GND. Reference design shown below:

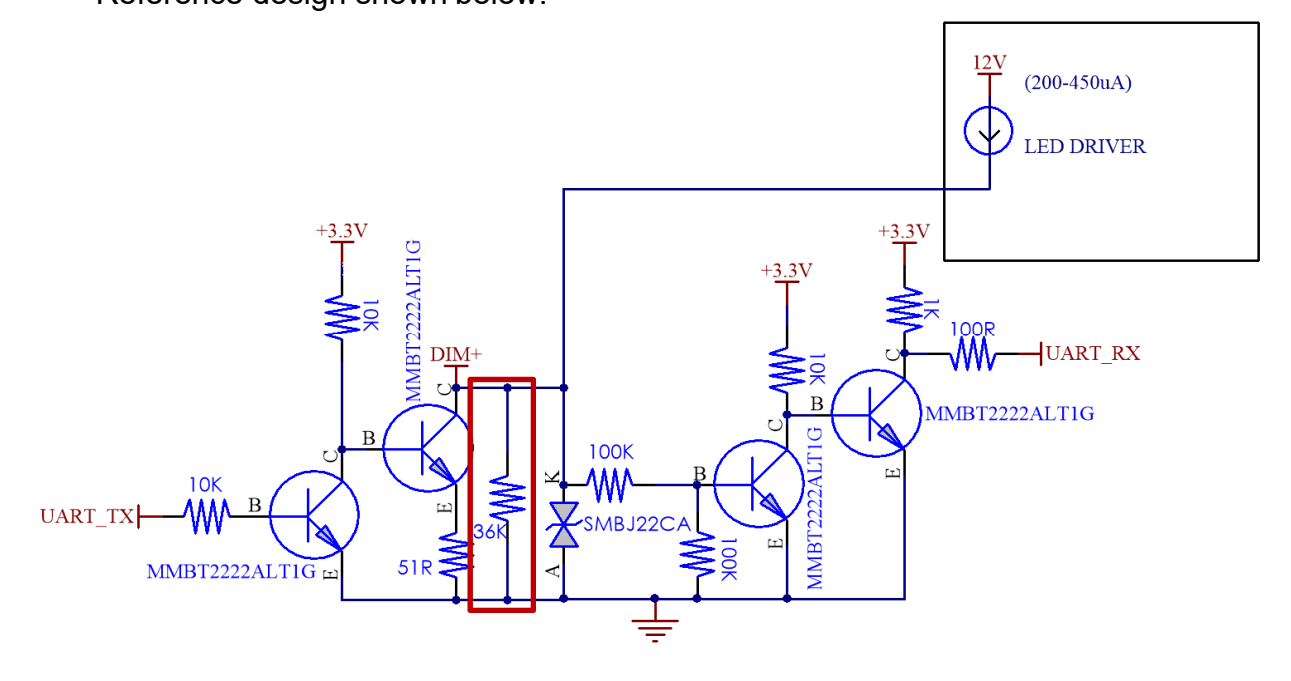

 For NB-IOT, GPRS, and 4G systems, a current limiting circuit to the controller is required with the current limited to 400mA. Reference design shown below:

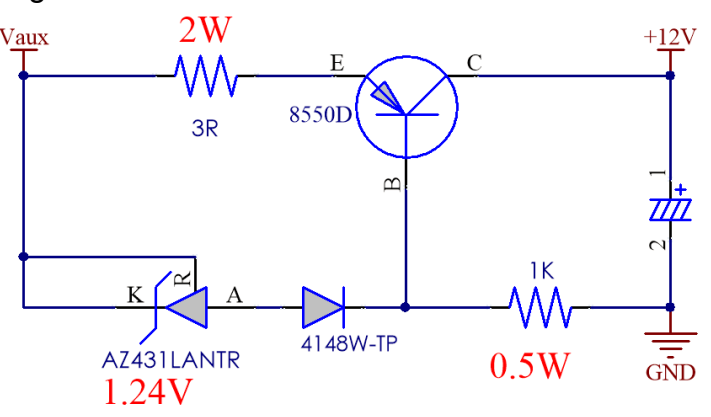

### **II. Data and Frame Definition**

- A standard UART interface is utilized
- Each byte data is consisted of 1 start bit, 8 data bits and 1 stop bit
- The Baud rate is 9600
- The Interval between data frames is a minimum of 120ms with a recommendation of over 150ms. (Including intervals between send-frame and send-frame, sendframe and receive-frame)

### **III. Software Protocol Definition**

- A Data frame includes head, command, offset address, data length, data, checksum, and two ends.
- Checksum = command + offset address + data length + data

### **Available Commands:**

- **Set Max Current**
	- o Allows user to set output current as a percentage of the maximum current
- **Read Output Current**
	- o Returns actual current in DC mA

#### **Read Output Voltage**

- o Returns actual voltage in Vdc
- **Read Digital Dimming Level**
	- o Read Digital Dimming brightness level, returns value between 0-200
	- $\circ$  Value = dim percentage  $*$  200
- **Read LED Output Power**
	- o Read Active Power for Driver LED Output in Watts

#### **Read Driver Input Frequency**

- $\circ$  Read driver input frequency (Hz)
- **Read Driver Input Current**
	- o Read driver input current in AC mA
- **Read Driver Input Voltage** 
	- o Read driver input voltage in Vac

#### **• Read Driver Input Power**

o Read driver input active power in Watts

#### **Read Total Lamp-On Time**

- o Read Total Lamp-On Time in hours.
- $\circ$  Lamp on time is defined as the time that the driver has been powered and not in a dim-to-off state.
- **Read Driver Active Energy** 
	- o Read driver active energy in Watt Hours
- **Read Internal Temperature**
	- o Reads return value(Rtv) of driver internal NTC, see Appendix 1 for corresponding Rtv value and temperature values
- **Read External Temperature**
	- o Reads return value(Rtv) of driver external NTC, see Appendix 2 for corresponding Rtv value and temperature values
- **Read Driver Operating Time**
	- o Reads driver operating time, or time that the driver has been powered, without consideration to the dim level
- **Read Driver Power Failure Mode** 
	- o Detects short or open circuit on driver output
- **Digital Dimming**
	- o Allows for dimming of driver over Digital Dimming bus
- **Read Model Information**
	- o Returns driver model and rated power level
- **Read Current Ratio**
	- o Returns the programmed output current as a percentage of the maximum output current

#### **Set Driver Dimming Mode**

- o Allows user to change the driver dimming mode
- **Reset**
	- o Power cycles the driver. This is required if the dimming mode is changed when the driver is connected to AC Power.

#### **Information Update Rate:**

Without considering UART timing, the driver updates variables approximately every 150ms. If the dimming command or set max current command are used, it can take up to 2 seconds for the current and voltage readings to move to their final state. If read before 2 seconds, an intermittent state will be reflected.

#### **Compatible Drivers:**

Digital Dimming V2.0 is available on drivers ending in Lx, Mx versions.

Note: Mx version cannot achieve some commands are marked with " \* " in Command List below. Command List

### **IV. Command List**

#### **Checksum = Command + Offset Address + Data Length + Data Bit**

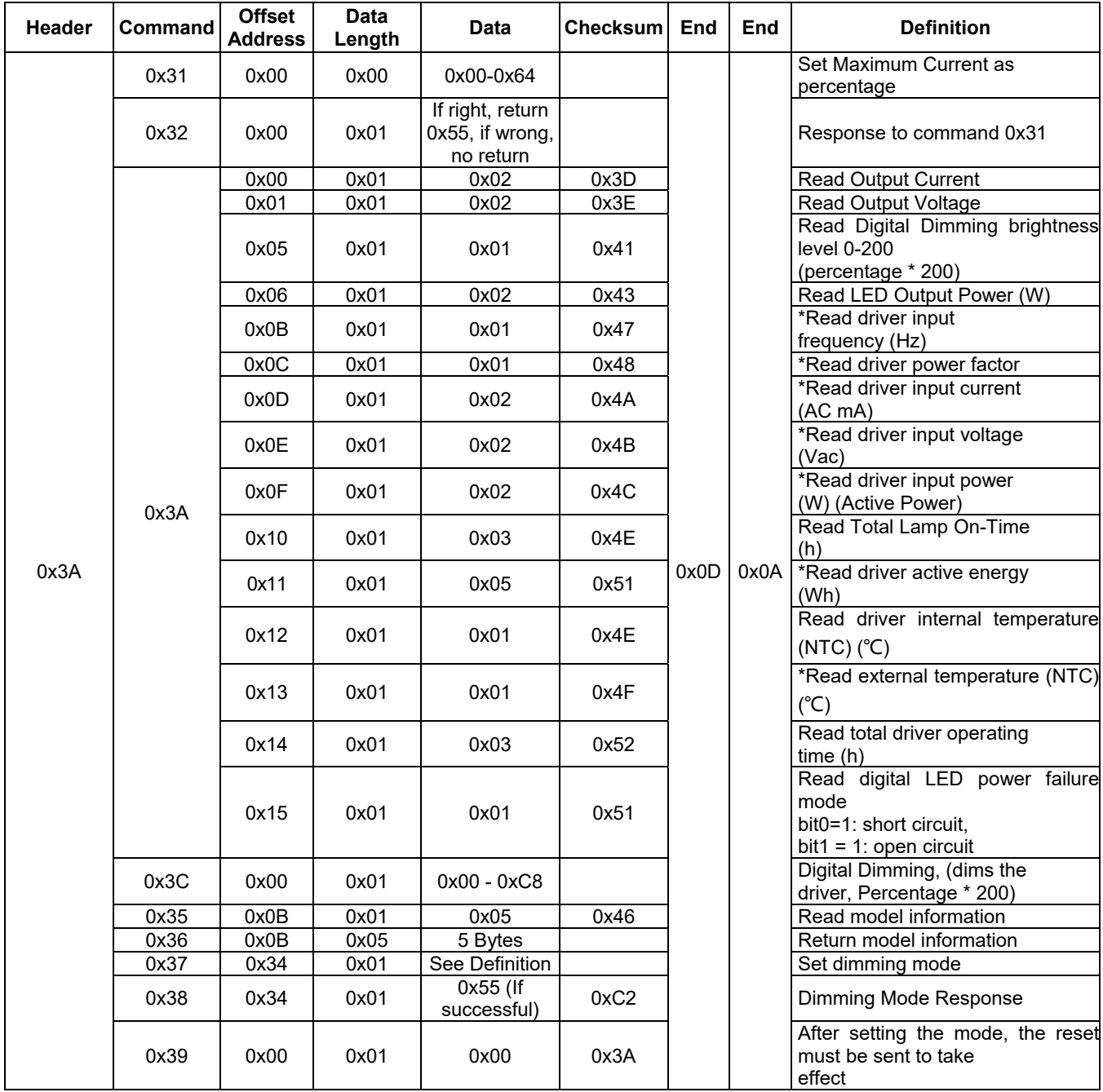

*Note: The commands/functions marked with \* in "Definition" column cannot achieved by Mx version* 

### **V. Command Definition**

#### **Command 0x31 - Set Constant Power Max. Current**

Set constant power maximum current to fit for LED applications. This data exists in the EEPROM and is not recommended for frequent use. To dim the driver, please use the 0x3C dimming command.

Example: Set constant power maximum current to 70% of current output (70=0x46)

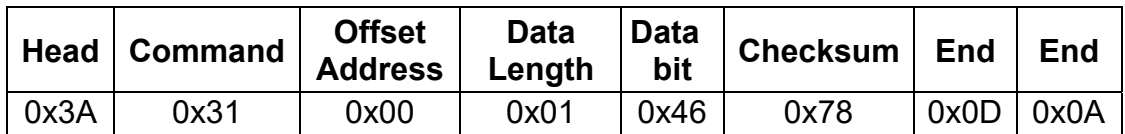

#### **Command 0x32 - Response of Command 0x31**

If data received successfully, reply is 0x55. If not, there is no reply.

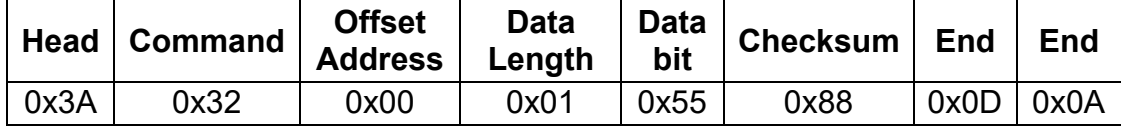

#### **Command 0x3C - Digital Dimming Command**

- Data from 0-200 corresponds to 0-100% dimming level.
- To dim driver off, send command 0. If driver does not support Dim-to-Off, 0 is the minimum dimming level.
- If the minimum dimming level is 10%, then all levels between 0-20 are 10%.
- All values over 200 are 100% dimming level.

Example: dimming to 50% (50%\*200=100=0x64)

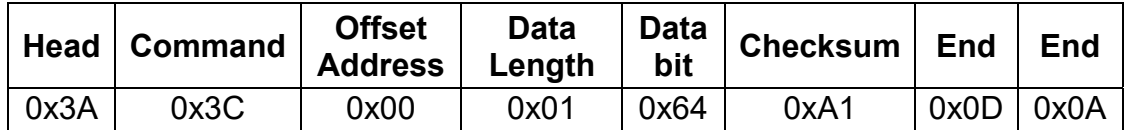

*6 / 14*

#### **Command 0x3D - Response from Digital Dimming Command 0x3C**

If data received successfully, reply is 0x55; if not, no reply.

#### **Command 0x3A - Query Command**

The query command requests driver data registers pertaining to driver health and diagnostic information.

#### **Read Current:**

Actual current value= Return current value (mA)

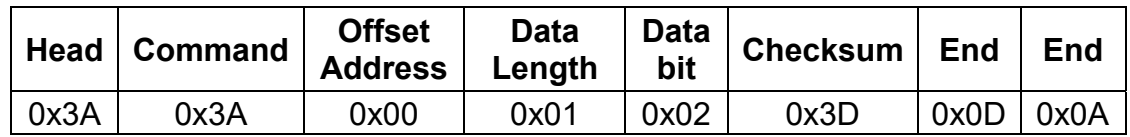

#### **Read Voltage:**

Actual voltage value = Return voltage value (Vdc)

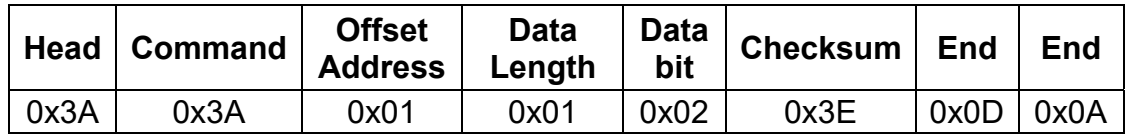

#### **Read Dimming Level:**

Actual Dimming Level, 0-200

Diming Level = Dimming Percentage \* 200

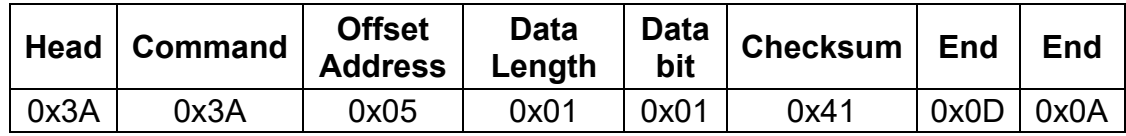

#### **Read LED Output Power**

Actual Active Power for Driver Output, in Watts

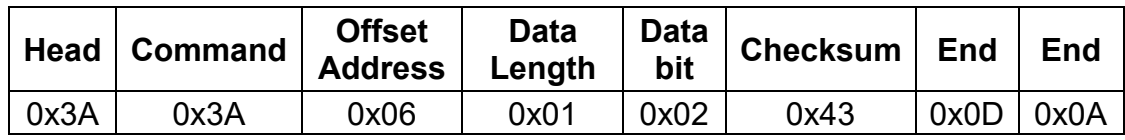

#### **Read Driver Input Frequency**

Actual driver input frequency, in Hertz.

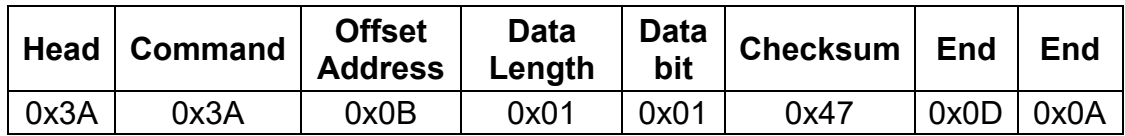

#### **Read Driver Power Factor**

Read driver power factor. Driver power factor = response / 100 Example: a power factor of .98 will read as  $0x62$ ;  $0x62 = 98$ ,  $98/100 = .98$ 

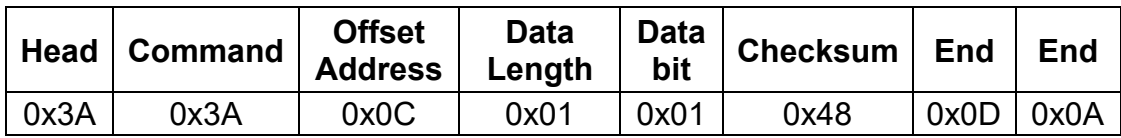

#### **Read Driver Input Current**

Actual current value = Return voltage current (AC mA)

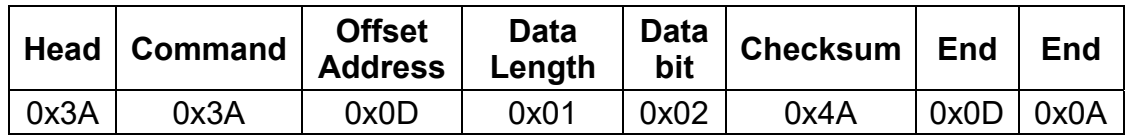

#### **Read Driver Input Voltage**

Actual voltage value = Return voltage value (Vac)

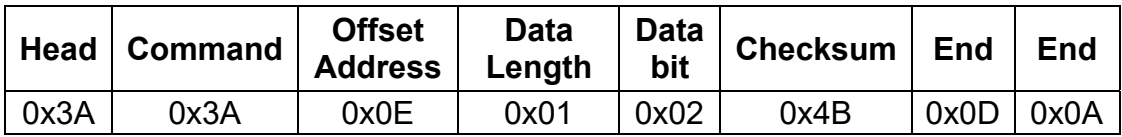

#### **Read Driver Input Active Power**

Actual Driver Active Power, in Watts

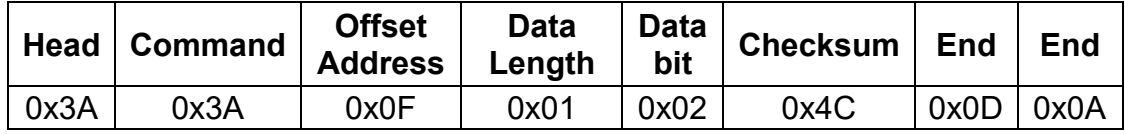

#### **Read Total Lamp-On Time**

Actual Lamp-on Time = Return Time Value, in Hours

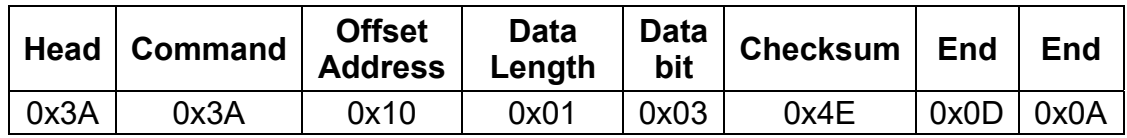

#### **Read Driver Active Energy**

Driver active energy, measured in Watt Hours

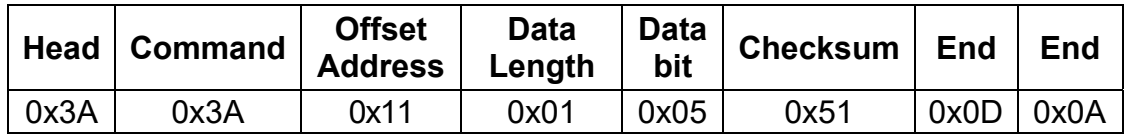

#### **Read Internal Temperature**

Rtv value of internal driver NTC. See Appendix 1 for correlation between Rtv value and temperature values in °C.

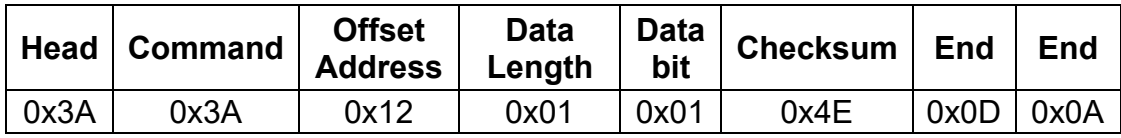

#### **Read External Temperature**

Rtv value of external driver NTC. See Appendix 2 for correlation between resistance, Rtv value, and temperature values in °C.

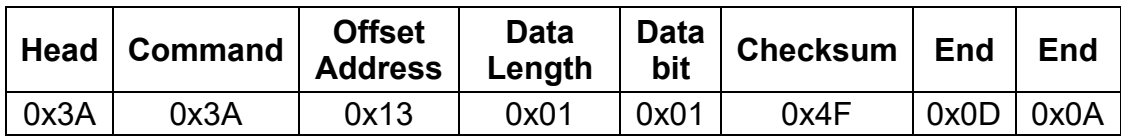

#### **Read Total Driver Operating Time**

Total driver operating time, in hours. Total driver operating time is defined as time that the driver has been energized, without regard to the status of the driver output.

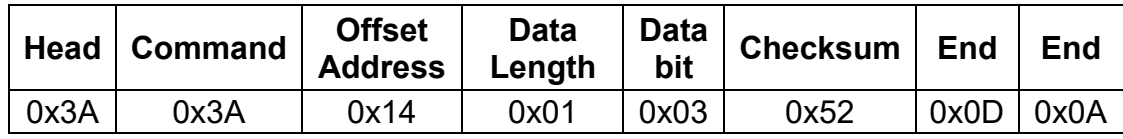

#### **Read Failure Mode**

Reads driver failure mode.

For short circuit, reply is 0x01

For open circuit, reply is 0x02

If driver is not in failure mode, reply is 0x00

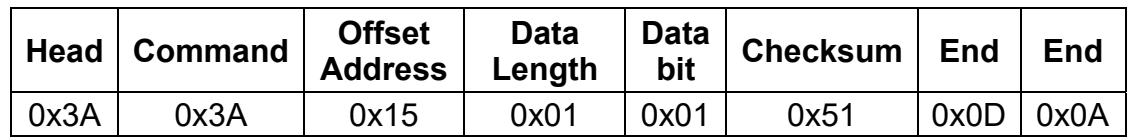

#### **Command 0x3B - Query 0x3A Command Response**

Example: Receive response from Query Current Value

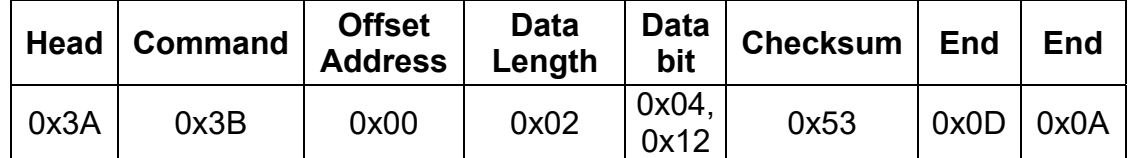

*9 / 14*

The data  $0x04$   $0x12 = 0$   $x0412 = 1042$ , is the actual current value (mA)

#### **Command 0x35 - Read LED driver information**

Reads the information of the current model, including the rated power and the maximum rated current Iomax.

Example: Read LED Driver Information

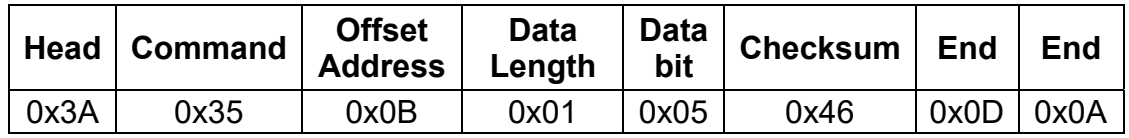

Driver will return 3A36 0B 05 **01 00 96 00 69** 46 0D 0A

01 00 96 Expresses EUD150SxxxDTA, 0096 expresses power is 150W. 00 69 express Max current is 105, Iomax is 1.05A.

See data format below:

#### **Data Format:**

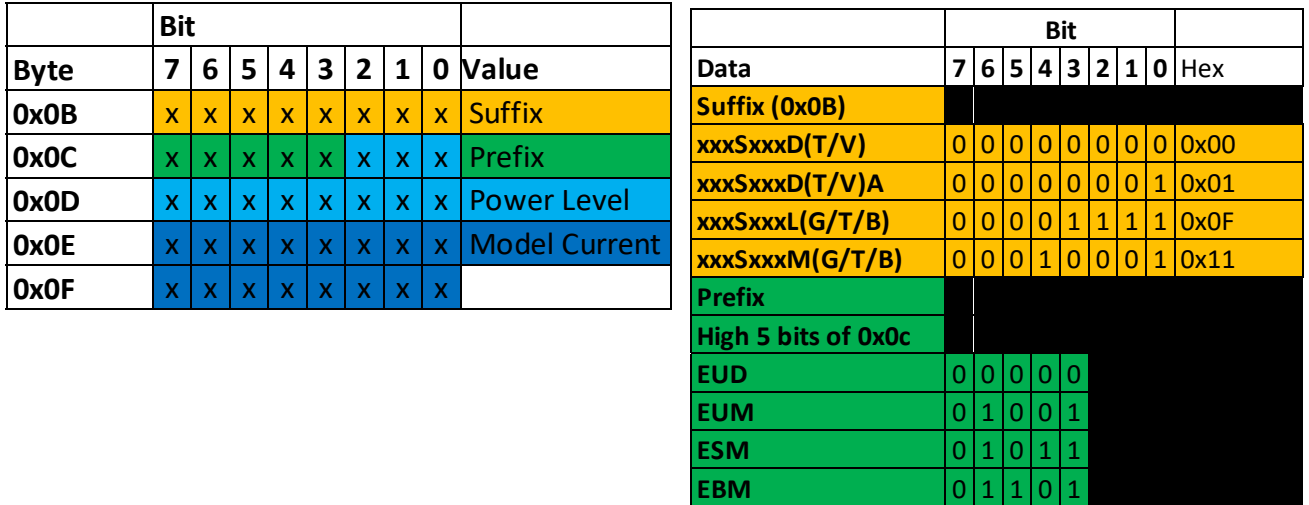

**Command 0x35 - Read the Maximum Current Setting Ioset** 

Example:

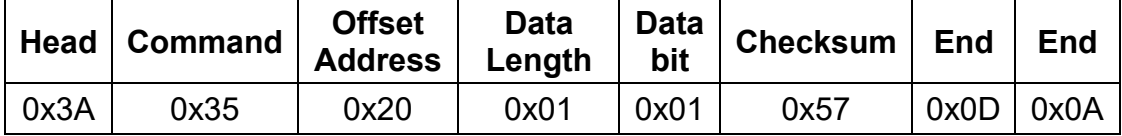

#### LED driver returns 3A 36 20 01 **50** A7 0D 0A

0x50 expresses that the maximum current of the driver is 80% of the maximum rated current, ie Ioset = Iomax \* % = 1.05 \* 80% = 840mA

#### **Command 0x37 - Set Dimming Mode**

This command sets the dimming mode for a Digital Dimming compatible Inventronics driver. Please note that only one dimming mode can be selected at a time. However, OLC is not considered a dimming mode, and can be used in conjunction with any other dimming mode.

The dimming mode Data Bit encoding is as follows:

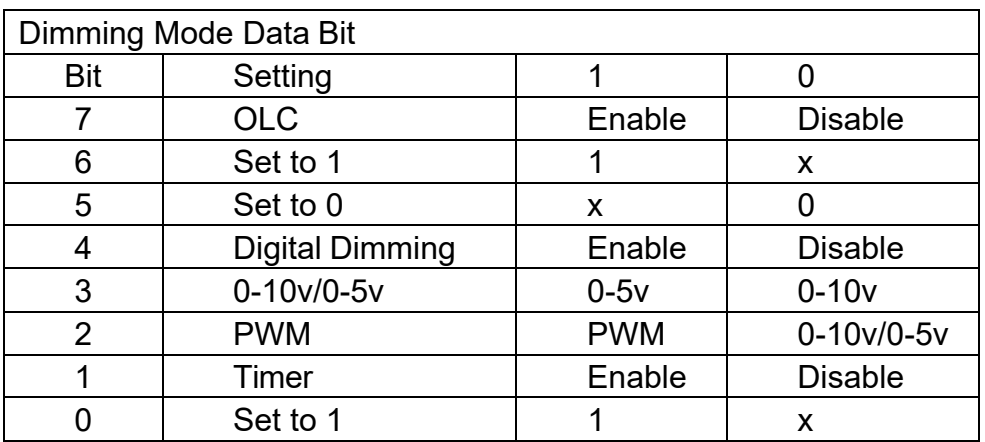

Example: Set driver dimming mode to Digital Dimming:

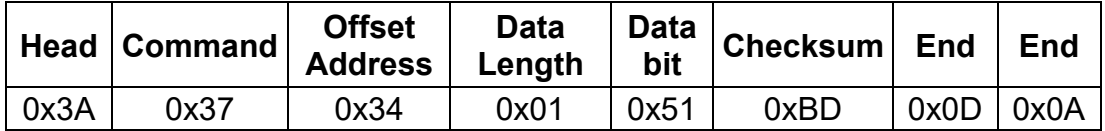

#### **Command 0x38 - Response of Command 0x37**

If data received successfully, reply is 0x55. If not, there is no reply.

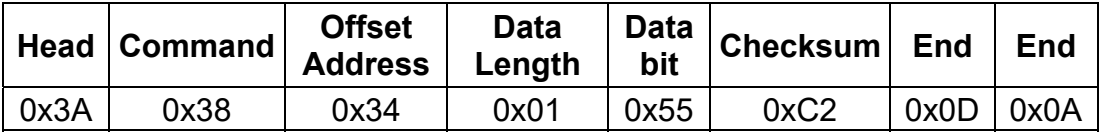

#### **Command 0x39 – Reset Command**

This command must be sent after the dimming mode is changed

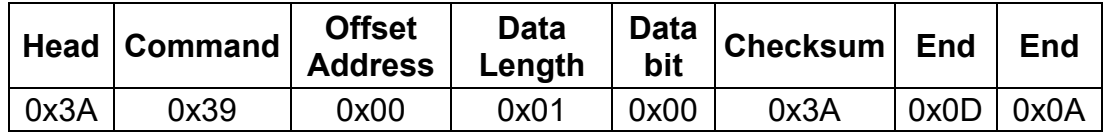

*Rev.B* Building a Brighter Future –

### **Appendix I**:

Internal OTP: Rtv value corresponds to temperature

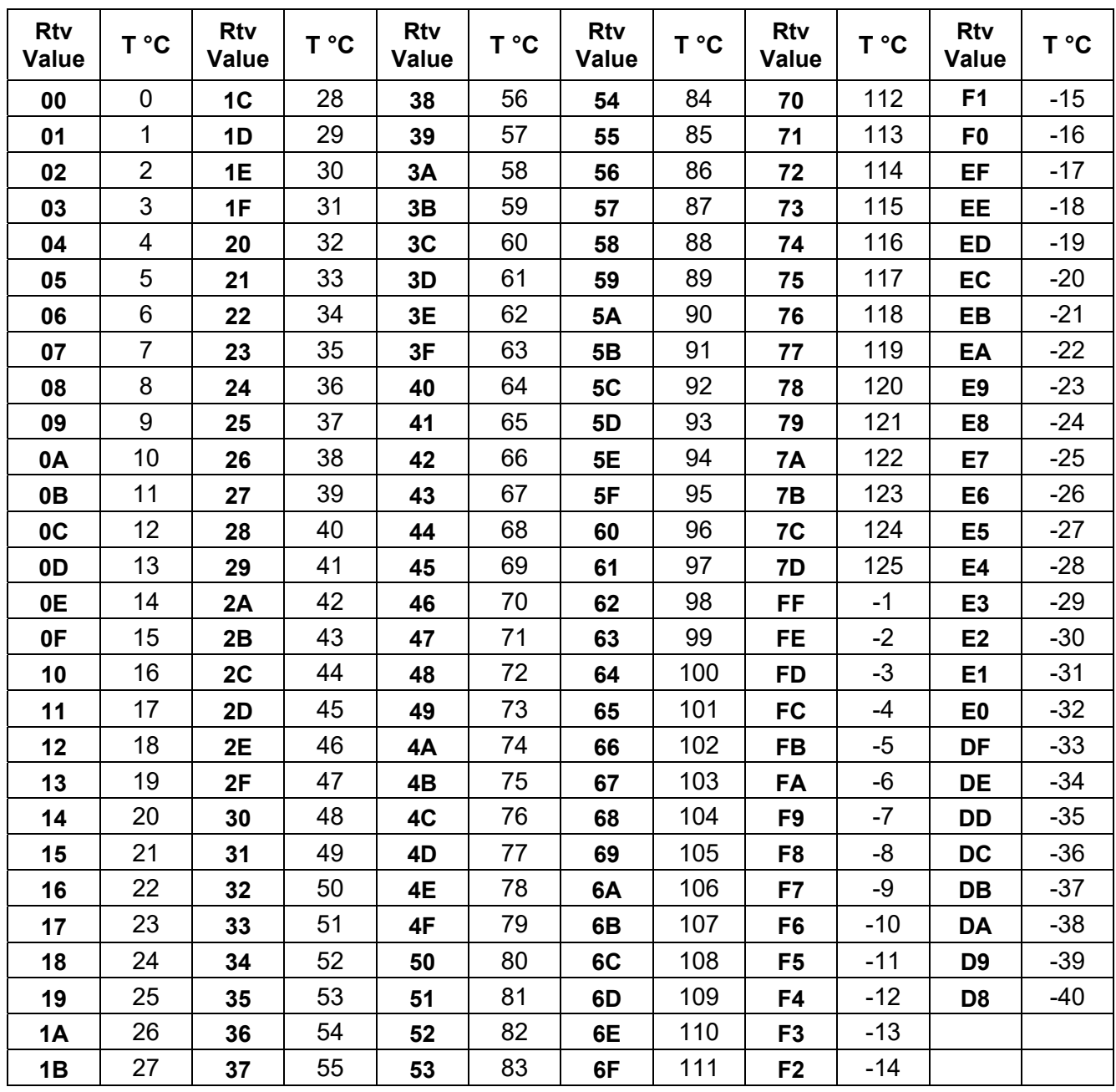

*Rev.B* - Building a Brighter Future -

### **Appendix 2**:

External OTP: Designated type of NTC is NCP18XH103J03, refers to Appendix 1 for corresponding Rtv value and temperature values

*Rev.B* **Building a Brighter Future** 

### **Disclaimer**

All contents shown in this white paper have been verified and analyzed by INVENTRONICS. This document is only for reference for designing INVENTRONICS' products into LED fixtures. INVENTRONICS does not claim responsibility and liability for any damages and faults when relying on the contents of this document. Please look for regularly updated versions and contact the related sales team for specific design in of projects.

Inventronics (Hangzhou), INC